## **Thursday, August 16, 2018**

## **MORNING – Conference Center**

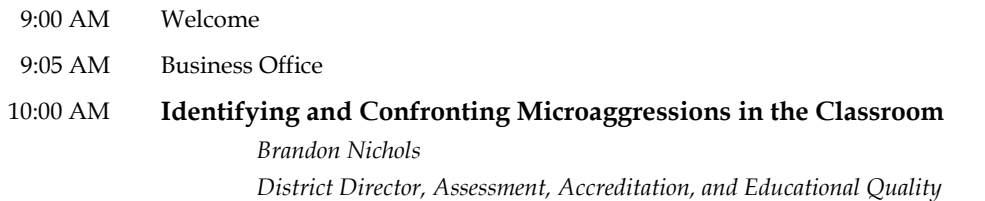

Microaggressive acts in schools settings are not uncommon and are widely reported in literature. This presentation will explore instructor and student perceptions of classroom microaggressions and the effect on student learning. We will discuss findings indicating the impact of diversitycentered classroom instruction, recognition of difference, and its alignment to curriculum design.

12:00 PM Lunch – **ON YOUR OWN** (Brown Bag/Food Trucks)

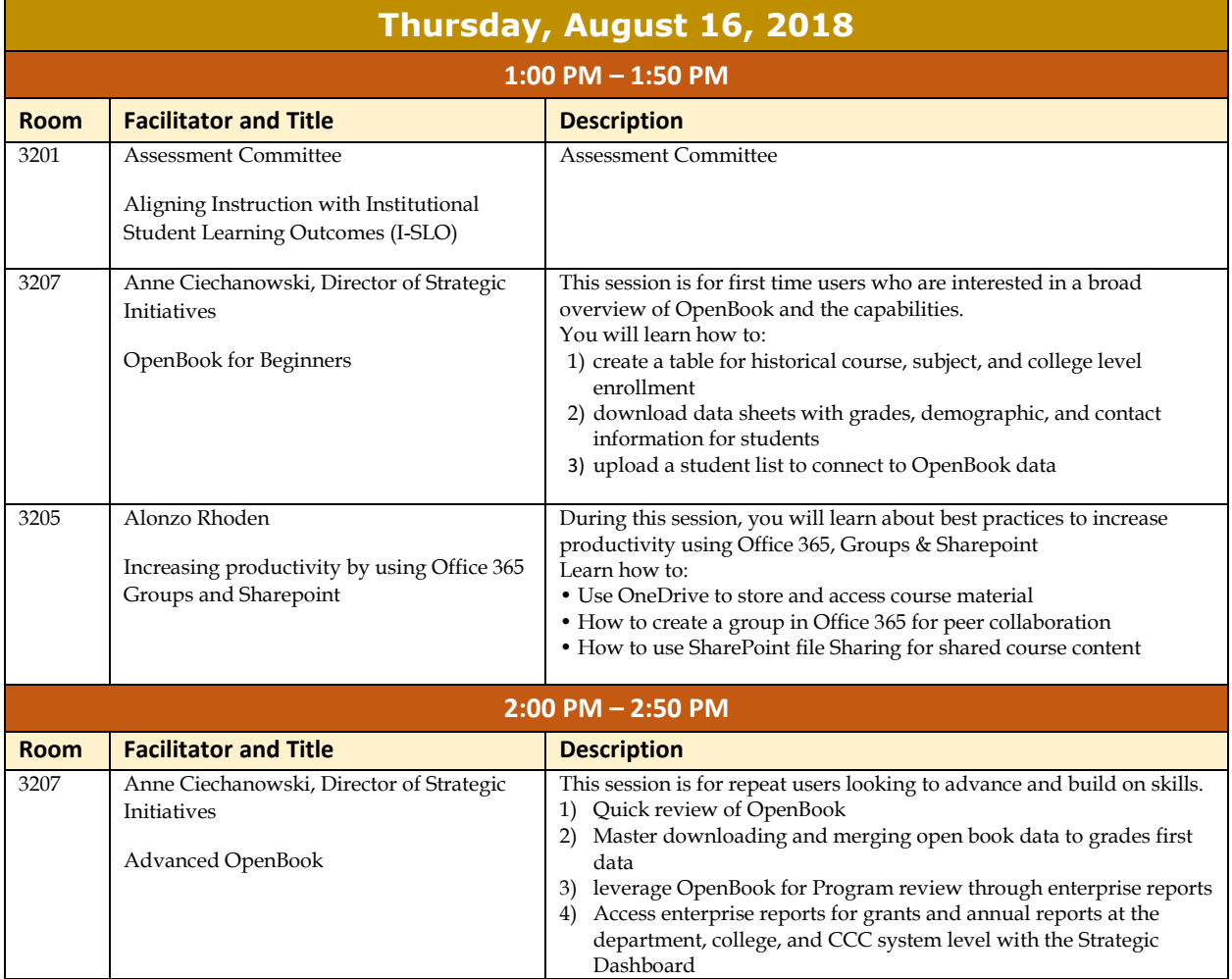

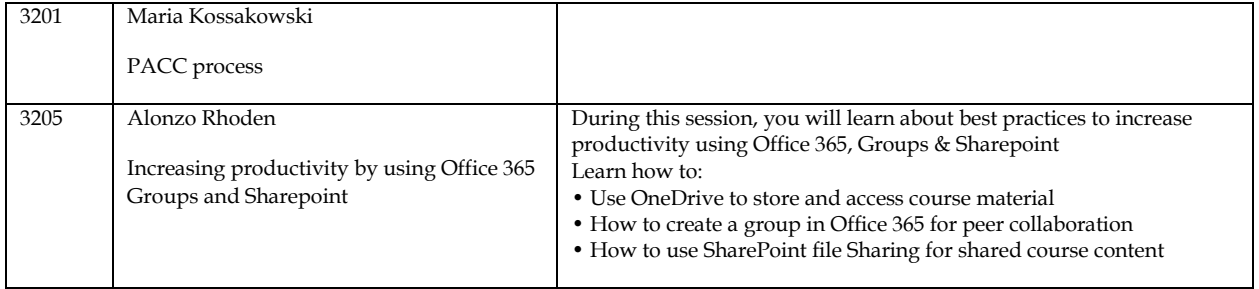

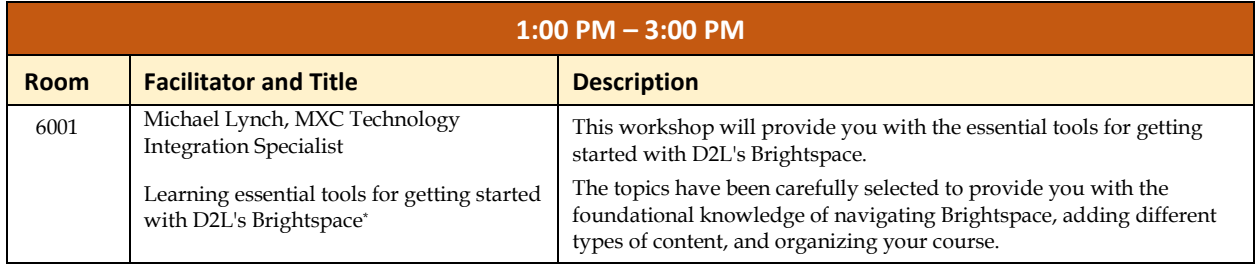

 $\overline{\phantom{a}}$ 

*<sup>\*</sup>Registration Required*